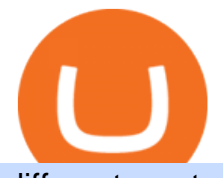

different cryptocurrency explained bitcoin demo account free virtual trading platform etc coin market cap  $\mathsf{t}$ 

https://eyefortransportdrupalfs.s3.amazonaws.com/log20cio20report\_0.png|||New Report: Logistics IT Investment Strategies and the ...|||1195 x 963 Gutscheine Review 2021 - Get a 20% Fee Discount

https://forex-station.com/download/file.php?id=3341113&mode=view|||How to guide: Two-line MACD indicator for mobile|||1440 x 2560

Full-featured trading system: 2 execution modes and 4 order types. Real-time symbol quotes. Up to 10 open charts opened simultaneously. Financial news. Email and chat. MetaTrader 4 can now be placed in your pocket allowing you to trade Forex at any time! Download MetaTrader 4 for iPhone/iPad and trade 24/5. How to Short on Binance? Shorting Bitcoin on Binance

I dont understand why Cardano is listed as mineable .

https://www.forexfactory.com/attachment.php?attachmentid=1556062! &d=1416587319||Forex Session Indicator For Mt4 | Harga 1 Botol Forex|||1680 x 872

https://i.redd.it/ttkaskep53801.png|||3Billion Market Cap Club - Congrats : icon|||1080 x 2220

Ethereum Classic (ETC) price, market cap \$32.65 Charts .

MetaTrader 4 Platform for Forex Trading and Technical Analysis

How To Add Custom Indicator To Mt4 Android Forex Evolution

https://i.redd.it/41zgtrwbzkb61.png|||What means this yellow 5x 3x or 10x ? (Noob quest) : binance|||1080 x 2340

Ethereum Classic price today, ETC to USD live, marketcap and .

https://i.pinimg.com/originals/6e/ea/c5/6eeac5828d46185cca64961e4ce2428d.jpg||Personal Empowerment Academy | Personal empowerment ...|||1080 x 1080

https://static.toiimg.com/thumb/msid-82196999,width-1200,height-900,resizemode-4/.jpg|||Why Do We Have Different Cryptocurrencies? / Understanding ...|||1200 x 900

ETC coin provides its own development toolkit called Emerald Software Developer Kit that helps developers create their dapps. The Ethereum Classic price chart shows that the coin is highly volatile in price. However, the Ethereum Classic market cap is over 490 million dollars at press time.

https://tomantosfilms.com/wp-content/uploads/2018/10/G4-Wireless-Mic-Thumbnail.jpg|||Sennheiser EW G4 Wireless Mic System for Filmmakers | Tom ...|||1920 x 1080

https://image.slideserve.com/144604/electronic-payments-l.jpg|||PPT - Electronic Funds Transfer EFT Overview PowerPoint ...|||1024 x 768

Binance cryptocurrency exchange - We operate the worlds biggest bitcoin exchange and altcoin crypto exchange in the world by volume

Price: Moneybhai is a free to download app. Sensibull Sensibull virtual trading application teaches you the nuances of trading without you having to bear any real financial losses. You can directly log into the application from your Zerodha, ICICI direct, 5paisa, Alice Blue or any other relevant broker account.

https://p.calameoassets.com/210101183559-8ac88181bd5cbe648ddec7951d3bf232/p1.jpg|||Bitcoin And Cryptocurrency Explained / Bitcoin Explained ...|||1600 x 900

The Best Forex Robots Of 2021 - Three Robots Making Real Pips

5 Best Sites to Learn Virtual Stock Trading in India Trade .

Free Online Trading - Open a Free Account Today - tradezero.co

How to install MT4 on Mac. MT4 has been designed to be used on a PC. This is because it uses a .NET framework, which is not supported on Mac. With that being said, there are methods that you can use to launch MT4 on a Mac, such as using a VPS or third-party software available directly from the MetaTrader 4 website. Understanding the Different Types of Cryptocurrency

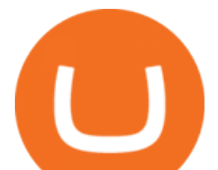

Explained: What Are Private Cryptocurrencies? How They Are .

http://vopay.com/wp-content/uploads/2019/12/payment-service-eft-ach\_2.png||EFT Payment Processing -Payment Service | VoPay|||5000 x 2625

Android Metatrader Custom Indicator July 6, 2019 Written by Trader Forex I might additionally enjoy try using a Custom Indicator using Android nevertheless I do believe there is absolutely no Custom Indicator help with MT4 mobile or portable.

https://i.pinimg.com/originals/6e/8b/3c/6e8b3c054b82e833d46129d088dd26cb.png|||Pin by Shelby on Blockchain technology | Cryptocurrency ...|||1280 x 2047

Best ETF to Invest in Right Now Beginners Guide 2022

Comprar/vender Bitcoin, Ether y Altcoin Exchange de .

https://what-is-cryptocurrency.com/wp-content/uploads/2017/07/alternate\_cryptocurrencies\_06.jpg|||What is an altcoin - Altcoins Explained What Is ...|||1280 x 850

Weltrade.com - Leading Forex Broker - Easy start from \$25

https://image2.slideserve.com/3667329/so-the-question-is-l.jpg||PPT - Emotional Freedom Techniques PowerPoint Presentation ...|||1024 x 768

Simulator - Investopedia Stock Simulator

Cryptocurrency Market Coin Prices & amp; Market Cap Binance

https://i.pinimg.com/originals/73/d5/13/73d51316a8b03c6715957fbc12d28378.jpg|||How To Import Indicator In Mt4 Android|||1183 x 769

Quotex - Trading Platform - Official Site

Ethereum Classic (ETC) Price, Chart & amp; Market Cap.

https://blog.coinmarketcap.com/wp-content/uploads/2019/10/Copy-of-How-Exchanges-Work.png|||A

Step-by-Step Guide to Exchanges: Learn to Buy ...|||1300 x 775

Binance Futures leverage explained After choosing the margin mode, you need to set your leverage. As you are going to short Bitcoin, you can use up to 125x leverage. In this tutorial, Im using 5x leverage for my short position on Bitcoin. The higher the leverage, the higher the risk will be. The logic behind leverage is pretty simple.

I might additionally enjoy try using a Custom Indicator using Android nevertheless I do believe there is absolutely no Custom Indicator help with MT4 mobile or portable. Nevertheless, I recently found an email finder service that will quite possibly clear up this issue nevertheless it can be bills \$6. 95/chart/month.

https://blockgeeks.com/wp-content/uploads/2016/11/infographics03-03.png|||What is Cryptocurrency: Everything You Must Need To Know!|||1984 x 1140

Custom indicator on mobile MT4? Forex Factory

https://websta.me/wp-content/uploads/2020/09/Blockchain-and-Cryptocurrency-2048x1024.png|||The Relationship Between Blockchain and Cryptocurrency ...|||2048 x 1024

http://image.slideserve.com/144604/definitions-eft-l.jpg|||PPT - Electronic Funds Transfer EFT Overview PowerPoint ...|||1024 x 768

https://miro.medium.com/max/2952/1\*PhQvIIu2qzZbLVND\_9mTsg.png|||Cryptocurrency Examples Cryptocurrency Guide And ...|||1476 x 1410

A trading similar is essentially a copy of the stock market on a virtual trading platform. These virtual platforms provide market data like you would generally see in your active trading account. But theres one big difference. In your active trading account, your trades are made using your money. So, when you lose, you lose real money.

https://www.rowenabeaumont.com/uploads/2/6/4/3/26433884/accredited-master-trainer-seal\_5\_orig.png|||EFT Level 1|||1053 x 800

Best Bitcoin Demo Accounts to Practice Trading [2022]

https://www.yessupply.co/wp-content/uploads/2021/06/APRIL-2021.png|||How To Attract the Money To Invest In Yourself | Yes Supply TM|||1080 x 1350

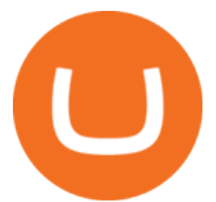

https://bitcoin21.org/wp-content/uploads/2020/07/Types-of-Crypto-Wallets-Explained-2048x1072.jpg|||Types of Crypto Wallets Explained - Bitcoin News|||2048 x 1072

http://napkinfinance.com/wp-content/uploads/2016/11/napkin-finance-etfs.jpg|||What is an ETF, Exchange Traded Funds, ETF Definition, ETF ...|||1160 x 1160

https://cdn.shopify.com/s/files/1/0035/7895/3797/products/Restgroupshot\_1200x.jpg?v=1594388267|||Invest in Rest Pulse Roller - Nifty Gifts ZA|||1200 x 1200

There is no android custom indicator. What you can do is buy a windows vpn, install mt4 platform and attach the custom indicator. You can remote from your android phone.

https://cdn.shopify.com/s/files/1/1270/8995/products/2020-10-21\_041\_560x@3x.jpg?v=1603680616|||Flamm a Ekoverb FS22 Reverb + Delay Pedal Topshelf ...|||1080 x 1620

It is a free virtual trading platform where youll get Rs 1 crore virtual cash on registration which you can use to invest in shares, commodities, mutual funds, or fixed deposits on the platform. At Moneybhai, you can also compete with fellow Indian traders by joining different leagues.

https://i0.wp.com/forex4live.com/wp-content/uploads/2020/03/forex4live.png?ssl=1|||Android Mt4 Signal Indicator : Forex Donchian " Reversal ...!!!1725 x 985

Get the latest Ethercoin price, ETC market cap, trading pairs, charts and data today from the worlds number one cryptocurrency price-tracking website Cryptos : 16,638 Exchanges : 456 Market Cap : \$1,957,411,381,732 24h Vol : \$107,251,042,987 Dominance : BTC : 40.7% ETH : 18.9% ETH Gas : 118 Gwei

https://i.pinimg.com/originals/b7/3d/4f/b73d4fa93c146300d1142ace535973d4.png||[Investment in YOU Investing, Book quotes, Best investments|||1080 x 1920

https://cdn.shopify.com/s/files/1/2465/7561/products/IMG\_20190927\_143416\_1024x1024@2x.jpg?v=156961 4437|||New Trimble R10 UHF GNSS Receiver 410-470MHZ Surveying and ...|||1483 x 2048

https://www.pimco.com/-/media/global-assets/resources/education/asset-class-diversification/pimco\_asset\_cla ss diversification fig1 jun2017 1100 52545.ashx?vs=1&d=20170615154743&la=en-us&has h=BF79972247D78BE3BB11B7FBA5C614BFE6939F50|||Opinion actual property price range can help diversify ...|||1100 x 833

Ethereum Classic Coin Price & amp; Market Data. Ethereum Classic price today is \$45.72 with a 24-hour trading volume of \$988,963,303. ETC price is down -2.2% in the last 24 hours. It has a circulating supply of 130 Million ETC coins and a total supply of 211 Million. If you are looking to buy or sell Ethereum Classic, Coinsbit is currently the most active exchange.

https://www.codester.com/static/uploads/items/000/005/5459/preview-xl.jpg|||Bitcoin Cash Receive Payments - CoinPayments API by ...|||1600 x 800

http://bestseniorinformation.com/wp-content/uploads/2021/07/What-is-cryptocurrency.jpg|||Cryptocurrency

Easily Explained-What Is It, How Does It ...|||1920 x 1080

Buy/Sell Bitcoin, Ether and Altcoins Cryptocurrency .

How to start investing in ETFs Open a brokerage account. Choose your first ETFs. Let your ETFs do the hard work for you. Step 1: Open a brokerage account. Youll need a brokerage account before you.

How Virtual Trading Platforms Work. Virtual options trading is similar to real options trading. Your virtual options simulator will provide you with a virtual wallet preloaded with a set amount of .

I have a question regarding custom indicator on mobile MT4. Is it possible to upload custom indicator to mobile MT4? I saw several brokers offering their mobile MT4 for either iPhone/iPad or Android. Lets say I will have iPad and download one of those applications will I be able to upload custom indicator the same way I can do it with & quot; standard.

https://blog.stockspot.com.au/wp-content/uploads/2019/07/investment-dashboard-13.png|||Using your investment dashboard | Stockspot|||1420 x 818

https://cms.qz.com/wp-content/uploads/2021/12/2006-12-19T120000Z\_384605991\_GM1DUERQLAAA\_RT RMADP\_3\_THAILAND-MARKET-STOCK-e1640182358244.jpg?quality=75&strip=all&w=1600

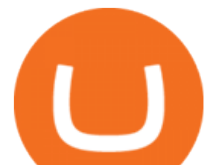

 $\&h=900$ |||The problem with ESG investing, in one chart Quartz|||1600 x 899 https://www.boostit.net/wp-content/uploads/2017/09/824915.jpg|||Introduction to Bitcoin | Cryptocurrency Explained ...|||1920 x 1080

https://blogs.unitedexchange.io/wp-content/uploads/2021/02/Cryptocurrency-wallet-for-beginners-guide-stepby-step-2021-3.jpg|||What is cryptocurrency ? everything you need to know ...|||2240 x 1260

https://lookaside.fbsbx.com/lookaside/crawler/media/?media\_id=4550836824964340|||XM|||1706 x 919 https://www.compareforexbrokers.com/wp-content/uploads/2021/03/Online-Social-Trading-eToro-Automated -Trading-UK.jpg|||Best Automated Trading Platforms for UK Traders in 2021|||1540 x 930

Best Virtual Options Trading Simulators in 2022 Benzinga

MetaTrader 4 is a free-of-charge Forex trading platform. It offers wide technical analysis options, flexible trading system, algorithmic and mobile trading, Market, Virtual Hosting and Signals.

https://blog.switchere.com/wp-content/uploads/2020/03/18\_033.jpg||How Does Cryptocurrency Work: What You Need to Know to ...|||1920 x 1080

https://s3.cointelegraph.com/storage/uploads/view/035e021d172c5c6c20ca1c17044acca4.jpg|||Yield Coin : What Is Yield Farming Exploring Defi S Recent ...|||1450 x 966

Can i add custom indicators to the android mt4 app. Source: youtube.com. Support and resistance indicator mt4 android is a combination of complete system for metatrader 4 (mt4) strategy indicators & amp; zip file template. Jika sudah di chart silakan kalian pilih indikator berlogo f di bagian atas. I have a question regarding custom indicator on .

https://us.v-cdn.net/6030675/uploads/editor/7p/b4ejjjz1tgsr.png|||EFT Electronic Fund Transfers (GCash, PayMaya, PesoNet ...|||1243 x 2048

????SAFEMOON JUST COMPARED THEMSELVES TO BINANCE+ SAFEMOON .

https://cdn.shortpixel.ai/client/q\_glossy,ret\_img,w\_3312/https://www.cryptocointrade.com/wp-content/upload s/2018/06/Crypto-Trading-Platforms.png|||How To Day Trade Crypto Without Fees : Binance Day Trading ...|||3312 x 1667

10 Important Cryptocurrencies Other Than Bitcoin. 1. Ethereum (ETH) 2. Litecoin (LTC) 3. Cardano (ADA) 4. Polkadot (DOT) 5. Bitcoin Cash (BCH)

Top cryptocurrency prices and charts, listed by market capitalization. Free access to current and historic data for Bitcoin and thousands of altcoins. Cryptos : 16,849 Exchanges : 453 Market Cap : \$2,076,765,755,099 24h Vol : \$62,810,285,836 Dominance : BTC : 39.3% ETH : 19.2% ETH Gas : 173 Gwei

10 Best ETFs to Buy for 2022 Investing US News

What is a cryptocurrency demo account? A cryptocurrency demo account is an account type that allows you to trade Bitcoin and altcoins without taking any risks. Reason being is that you trade with imaginary chips that have no real value. This account type is for practice purposes only. Is a crypto demo account free of charge? Exchange Traded Fund (ETF) Definition and Overview

Binance Account Login. Welcome back! Log In with your Email, Phone number or QR code.

Custom Indicator on Metatrader for Android Forex Free .

https://www.etorox.com/wp-content/uploads/2019/05/Top-5-Blockchain-in-the-Cryptocurrency-World-1-1.pn g|||The Top 5 Blockchain in the Cryptocurrency World - eToroX|||1752 x 1008

Want cash versus ETF shares? - Ease of trading index options

Download MetaTrader 4 MT4 Forex Trading Platform

https://i.pinimg.com/originals/9f/86/dc/9f86dc2e2035da1c9cd230d6e0a19c93.png|||This Infographics is a brief explanation of the term ...|||1300 x 2125

Virtual Trading Game Learn to trade Stocks & amp; Forex

European Equestrian Stocks - Diversify Your Portfolio

https://speed-new.com/wp-content/uploads/2017/01/4534534.jpg|||Starpoint Gemini 2 Download Free Full Game | Speed-New|||1920 x 1080

https://c.mql5.com/forextsd/forum/205/EFT\_MTF.jpg|||Fl 11 Mt4 Indicator|||1366 x 768

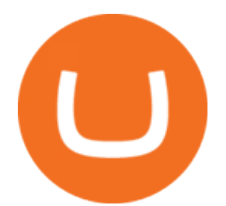

https://telegra.ph/file/505d8803bf8208e3f3c57.png|||BINANCE 5000 BTC & amp; ETH COMMUNITY GIVEAWAY Telegraph|||1600 x 900

https://coinstreetnews.com/wp-content/uploads/2020/09/Polkadot\_Network\_Logo-1-scaled.jpg|||Polkadot Consolidation » Coin Street News|||2560 x 1376

Anywhere, Anytime & amp; Any Device - Take The Acumatica Tour Today

The BankersDream team will use this money with community suggestions to invest in various altcoins and meme coins. - New projects can also reach out to BankersWhale to apply for an AMA with the BankersDream community, in which they can present the idea and receive an early investment from our fund.

https://crypto-explained.com/wp-content/uploads/2021/03/How-to-Value-a-Cryptocurrency-1520x855.png|||H ow to Value a Cryptocurrency - Beginners Guide by Crypto ...|||1520 x 855

Since exchange-traded funds are bought and sold on an exchange, they can be subject to commissions from ETF brokers. Most discount brokers, like eToro, offer zero commission ETF trading. Lack of liquidity As is the case with all investments, youll be at the mercy of the current market conditions when you decide to sell.

https://www.bitcoininsider.org/sites/default/files/field/image/what-is-crypto-post-1.jpg||What is Cryptocurrency? Simple Explanation | Bitcoin Insider|||1920 x 1080

https://static1.makeuseofimages.com/wordpress/wp-content/uploads/2021/07/bitcoin-crypto-laptop-1.jpg|||The 10 Best Cryptocurrency Apps for Beginners|||1680 x 840

Download MetaTrader 4 for PC, Mac, iOS, Android

https://www.annacoulling.com/wp-content/uploads/2012/09/MT4-logo.png|||MT4 Anna Coulling|||1150 x 1107

The IC Markets MetaTrader 4 server is located in the Equinix NY4 data centre in New York. The NY4 data centre referred to as a financial ecosystem is home to over 600 buy and sell side firms, exchanges, trading venues, market data and service providers. The MetaTrader 4 server is cross connected to us and our pricing providers to ensure ultra .

Visit for Binance+. The most used and at the same time the most reliable crypto exchange platform is Binance. Also, Binance extremely easy to use and learn. You can earn a 20% commission discount on each purchase. Binance 20% Sign Up Code: 77181558. How to Register Binance?

Build a Crypto Portfolio - #1 in Security Gemini Crypto

For Responsible Investing - ESG Investing Solutions

https://lh3.googleusercontent.com/pwNvs7uOFwD44BeciRM7JKqpAnWSTqqLGi6r6kd4LVO6P74m0jaTqG bkar4kQ\_hkZw=h900|||Luno Bitcoin Wallet - Android Apps on Google Play|||1107 x 900

Open a Demo Bitcoin Trading Account New traders can learn how to trade CFDs on bitcoin, while those with more experience can test out strategies risk-free. Our demo bitcoin account allows access to live buy and sell prices with the ability to manage trades 24 hours a day, five days a week. Practise trading CFD on bitcoin with an ADSS demo account

https://fxmedia.s3.eu-west-1.amazonaws.com/featured\_images/5bea8b105248f1542097680.jpeg|||Android Mt4 Signal Indicator - Mt4 Forex Indicator For ...|||1440 x 810

Bitcoin Motion Demo Account Details Last Updated on January 13, 2022 If youre looking for a piece of software that can help when making profits on your crypto investments, you might be interested in what Bitcoin Motion has to offer.

Build a Crypto Portfolio - #1 in Security Gemini Crypto

Ethereum Classic (ETC) live coin price, charts, markets .

Understanding The Different Types of Cryptocurrency SoFi

http://www.forexbroker.com/uploads/Ctrader1.png|||Forex Broker | cTrader|||2462 x 1350

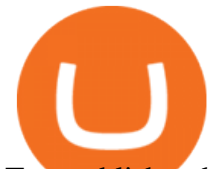

To establish a demo account, only your name and an email address are usually required. Most Bitcoin brokers offer a function that will replenish your funds in case you lose them while trading on a practice account. If this option is not available, I advise opening a new demo with a different email address. The real purpose of a trading simulator

What are ETFs and Should You Invest in Them?

Free Demo Account For Bitcoin Trading In 15 Seconds

https://1mr3lc1zt3xi1fzits1il485-wpengine.netdna-ssl.com/wp-content/uploads/2020/10/7458-Guide-to-Tradin g-and-Investing-in-Cryptoassets-SEO\_pic\_9\_A.jpg|||Types Of Cryptocurrencies: Explaining The Major Types Of ...|||1792 x 1100

The 10 Most Common Types of Cryptocurrency 1. Bitcoin. Bitcoin was the first cryptocurrency to be created in 2009 by a person (or possibly a group) that goes by. 2. Ethereum. Like Bitcoin, Ethereum is a blockchain network, but Ethereum was designed as a programmable blockchain,. 3. Cardano .

Because ETFs are made up of these multiple assets, they provide investors instant diversification. When an investor purchases a share of an ETF, their money is spread across different investments..

https://www.assemblage24.com/wp-content/uploads/2017/03/A-sell.jpg||IMVU credit exchange Assemblage24|||1920 x 1080

As you may know already, that acronym stands for environmental, social and governance issues meaning this fund tries to be aware of the growing concern among investors that their cash is .

https://s3.amazonaws.com/tradingview/p/padZ7EPd.png|||Cryptocurrency Market Tradingview / Ultimate Crypto ...|||1147 x 786

https://i.pinimg.com/originals/fa/53/a4/fa53a4c6eb2447158119ba30fe8db61c.png|||Pin by Bitfire.News on Bitcoin News | Securities and ...|||1920 x 1080

Metatrader 4 MT4 Trading Platform Forex Trading Platform .

8 Best Bitcoin Demo Account To Practise Trading hedgewithcrypto

https://xbsoftware.com/wp-content/uploads/2021/01/ux-enhancement-online-auction-shopping-platform-main. jpg|||UX/UI improvement for online auction and shopping ...|||1400 x 880

https://d.newsweek.com/en/full/793657/bitcoin.jpg|||Japanese Cryptocurrency Band, Virtual Currency Girls ...|||2500 x 1667

Binance cryptocurrency exchange - We operate the worlds biggest bitcoin exchange and altcoin crypto exchange in the world by volume

https://www.pageflows.com/media/videos/screenie\_8a1db50c-52e9-4be0-95a1-54eceb4a7f15.jpg|||Exchange on Binance (video & amp; 6 screenshots)|||1920 x 1024

Videos for Free+virtual+trading+platform

https://blockchain24.pro/img/text/kak-torgovat-na-birzhe-binance\_(22).jpg||| - : ...|||1615 x 871

Cryptocurrencies Explained, in Plain English . By now you' ve probably heard about the cryptocurrency craze. Either a family member, friend, neighbor, doctor, Uber driver, sales associate, server .

https://innovationincubator.com/wp-content/uploads/2019/10/CryptoUpdate14.jpg||How Cryptocurrency Works Infographic - Muadsetas.info|||1344 x 1920

Free Demo Account For Cryptocurrency Trading In 15 Seconds

Best Bitcoin Brokers With Demo Account

https://www.wuaocryptospace.com/wp-content/uploads/2021/04/dannie-jing-3GZlhROZIQg-unsplash-min.jp g|||How to create an NFT exhibition- Wuao Crypto space|||1920 x 1440

Videos for Different+cryptocurrency+explained

Ethereum Classic (ETC) info, quotes and charts MarketCap

42844.75 BTCUSDT Binance Spot

http://adropofom.com/wp-content/uploads/2020/03/round-pics.png|||Introduction To EFT Tapping - A Drop of Om|||1990 x 858

https://cryptopumpsignals.org/wp-content/uploads/e5d66156d1623a8f4d24f2bf02edd909.png|||-5 ...|||1174 x 936

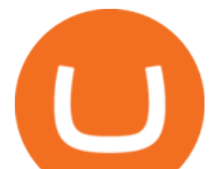

https://images.cointelegraph.com/images/1434\_aHR0cHM6Ly9zMy5jb2ludGVsZWdyYXBoLmNvbS9zdG9y YWdlL3VwbG9hZHMvdmlldy9kMjgyMzI4Y2MyODM0OWYwYjZiZmQzYTc4NjliNTUxMS5qcGc=.jpg||| Ethereum Lost \$22 Bln in 2 Months, ETH Price Can Still ...|||1434 x 956

https://bullsoncryptostreet.com/wp-content/uploads/2018/05/Cryptocurrencytypes.png|||The Different Types Of Cryptocurrency: How To Determine ...|||1600 x 1000

VIX® Index Options - Trade Nearly 24hrs a Day - cboe.com

Some Bitcoin trading sites offer trading in Demo Mode for newbies or a Demo Account, which is pretty much the same. Trading with play money helps you to understand the functionality of the platform and simply get used to using it. If you feel secure because you are familiar with placing orders and the way the system reacts and executes those orders, then you are ready to trade with your real Bitcoin.

https://image3.slideserve.com/6657373/electronic-funds-transfer-l.jpg|||PPT - Task Force for Business & Stability Operations ...|||1024 x 768

Tarjeta de Crédito / Débito. Compra bitcoin y otras criptomonedas de forma instantánea y segura con tu tarjeta de crédito o débito y con las mejores comisiones del mercado durante las 24 horas del día. Comprar criptomonedas con tarjeta es la forma más rápida disponible. Comprar ahora.

http://www.traderzine.com/blog/images/gartley\_art1\_chart1-1418.jpg|||Mt4 Vs Mt5 Pantip - FX Signal|||1418 x 787

Custom Indicator on Metatrader for Android The actual MetaTrader system is actually undoubtedly, typically the most popular list Foreign exchange trading system. Numerous investors all over the world make use of MetaTrader4 because their own favored option due to the; Click Here to Download A NEW Trading Tool and Strategy For FREE

http://eftgroup.co.uk/wp-content/uploads/2020/01/comp1.png|||Watch The New EFT Group Company Showreel 2019 / 2020 EFT ...|||1920 x 1080

10 Best Virtual Trading Apps: Start Virtual Trading Without .

https://i2.wp.com/bitcoinke.io/wp-content/uploads/2021/05/Yvonne-Kagondu-Binance-Masterclass-Kenya.jpg ?resize=1024%2C1024&ssl=1|||[BINANCE KENYA MASTERCLASS: MAY 8-9, 2021] Opportunities ...|||1024 x 1024

https://eftgroup.co.uk/wp-content/uploads/2019/06/EFTMentalHealthCare2.jpg|||Peace of mind for EFT Group investing in Mental Health ...|||1600 x 1063

Get Started with Forex Trading - Open a Forex Trading Account

https://www.backtestmarket.com/media/wysiwyg/Metatrader.png|||How to Install Metatrader on Mac OS|||1920 x 1096

Such custom indicators are in MQL4 programming language, however; mostly custom indicators are free mt4 supported. You can easily download custom indicators on the trading platform within a couple of minutes you have an all set trading platform with the custom indicator. For successful forex trading, best forex indicators free download the Metatrader4 platform is the most fundamental method provides you with all the stuff needed for forex trading.

https://cdn.shopify.com/s/files/1/0035/7895/3797/products/RestBodyCream\_2048x.jpg?v=1594389466|||Inves t in Rest Body Cream - Nifty Gifts ZA|||2048 x 2048

Videos for Bitcoin+demo+account

Register and go to demo account - where the first Bitcoin is waiting for you. Multiply assets Walk the lossless path from a beginner to a trader on real pairs Get bonuses For each completed task, BTCd and USDTd will be credited to your demo account Safe trading Explore the market with demo trading - and increase your real balance in the future

Download MetaTrader 4 for PC, iPhone, iPad and Android

https://lh5.googleusercontent.com/LTKJnEllsTh2KrMDn1\_onHoxyLUCYL1D5jMriUBzc7jcxJJWqkwCcRK 39AlcBl2z1iJu3FQJwAKNqlwRQLeywoHZwr-cf9nbEKFNDpGrDLOSlgz2AfAuuBqvLKfrOeVOY3gvoSA n|||How and Why to Invest in ETFs in the UAE? - captainstale.com|||1600 x 1066

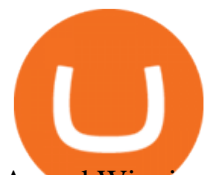

Award Winning Trading Platform - Interactive Brokers® http://www.pocketmeta.com/wp-content/uploads/2016/03/Power-Tools-22.png|||Power Tools Lets You Block & Record Calls, Schedule Tasks ...|||1280 x 800 https://arbitragepros.com/content/images/2018/12/decentralized.png|||Cryptocurrency decentralization explained - what are the ...|||1696 x 927 Ethercoin price today, ETC to USD live, marketcap and chart . Currency ETFs are pooled investment vehicles that track the performance of currency pairs, consisting of domestic and foreign currencies. Currency ETFs serve multiple purposes. They can be used to. https://i.pinimg.com/originals/6d/4d/76/6d4d76053730725c85dc3c25730fbd12.png||Ftx Fees Arbittmax|||1586 x 886 https://d1-invdn-com.akamaized.net/content/picc12e217345f720b672861b3dbc8d9fdb.png||Un EFT per investire anche in Italia | Investing.com|||2554 x 1188 https://www.rcgdirect.com/wp-content/uploads/Dec10Soybeans.gif|||Daily Technical Spotlight - January Soybeans - Rosenthal ...|||1782 x 931 How to add indicators to MT4 android app - Quora Bitcoin Trading Demo Account Practice Trading Bitcoin . https://www.personalfinanceclub.com/wp-content/uploads/2020/12/2020-12-19-Powerball-vs-investing-play-t he-odds-1024x1024.png|||EFT vs Bank Wire Personal Finance Club|||1024 x 1024 https://hp4g.com/wp-content/uploads/2021/06/1939-the-metaverse-eft-will-let-you-invest-in-stocks-that-are-th e-internets-future-1024x768.jpg|||The Metaverse EFT Will Let You Invest In Stocks That Are ...|||1024 x 768 10 Important Cryptocurrencies Other Than Bitcoin https://cdn.shopify.com/s/files/1/2465/7561/products/MVIMG\_20180129\_174542\_1024x1024@2x.jpg?v=15 46492790|||New Trimble R8S Base Rover Single UHF GNSS Receiver BeiDou ...|||2048 x 1536 Best Bitcoin Demo Accounts The most popular cryptocurrency demo accounts to practice trading are: eToro (copy-trade platform to learn from the best traders) Plus500 (user-friendly CFD provider with demo mode) TradingView (feature-rich, advanced charting system) Phemex (advanced trading platform, great features) https://cdn.substack.com/image/fetch/f\_auto.q\_auto:good,fl\_progressive:steep/https:%2F%2Fbucketeer-e05bb c84-baa3-437e-9518-adb32be77984.s3.amazonaws.com%2Fpublic%2Fimages%2F23babf05-c358-4cf5-abb8- 449de3a1d7af\_1471x804.jpeg||Sexy Dexy & amp; NFTs - by Calvin Chu - KnowLedger Newsletter||1471 x 804 Android Custom Indicator . - MT4 - General - MQL5 programming . https://cdn.investinblockchain.com/wp-content/uploads/2018/02/cryptocurrencyexchanges.jpg?x64395|||Best Cryptocurrency Exchanges|||2121 x 1414 Binance+. Visit for Binance+. The most used and at the same time the most reliable crypto exchange platform is Binance. Also, Binance extremely easy to use and learn. https://www.no1binaryoptions.com/wp-content/uploads/2016/06/02 trading platform.jpg|||IQ Option Singapore & amp; Malaysia Review 2019 | Free Demo Account|||1584 x 851 I will talk about safe moon and be talking about the newest news and give you my analysis and opinion and moves on. Not financial advise LIKE . Airdrops are a part of a broader marketing strategy that involves social media promotion, blog posts, and different levels of crypto holder participation. Just like supermarkets distribute free samples of an item to promote sales, blockchain-based startups give away free coins to incentivise the use of their platform. Android Metatrader Custom Indicator Forex Evolution Market share: 0.15%: Proof type: PoW: 24h Open \$ 33.11: 24h Low \$ 31.97: 24h High \$ 33.53: Price in BTC: 0.00074958384019 BTC: Current Supply: 131,014,720 ETC: Market cap \$ 4,255,358,208: 24h Volume (coin) 1,180,374 ETC: 24h Volume (currency) \$ 38,338,540: 24h Total volume (coin) 2,258,047 ETC: 24h Total

volume (currency) \$ 73.34M: Last updated: 2022-01-16 17:13:08 +00:00 GMT Probably, the biggest difference that distinguishes a state-controlled cryptocurrency from others is that the former has legal status. For instance, the digital yuan can be used as a payment mechanism and positioned as a

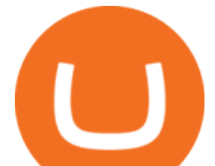

legal tender. On the other hand, other cryptocurrencies do not have a centralised structure.

Download the advanced forex trading platform, MetaTrader 4, at FOREX.com. Try it for free with our free demo trading account.

Forex Robots That Really Work - Odin EA Makes You Real Pips

https://miro.medium.com/max/2000/0\*Bj6qxqBY5uYkQxvI.png|||Main Benefits of Trading Panel for Binance | Medium|||1832 x 1318

MT4 / MT5 Indicators for Android and iPhone

Cryptocurrency Prices, Charts And Market Capitalizations .

https://image.slideserve.com/144604/eft-components-steps-l.jpg|||PPT - Electronic Funds Transfer EFT Overview PowerPoint ...|||1024 x 768

Log In Binance

Ethereum Classic (ETC) price today, chart, market cap & amp; news.

https://cdn.shopify.com/s/files/1/0035/7895/3797/products/RestShowerCream\_1200x.jpg?v=1594389700|||Inv est in Rest Shower Cream - Nifty Gifts ZA|||1200 x 1200

http://vopay.com/wp-content/uploads/2019/10/1-Digitizing-Online-Bank-Account-Payments.png|||Payment

Processing Made Faster, More Efficient and More ...|||5000 x 2626

Cryptocurrency Explained for South Africans - YouTube

Ethereum Classic (ETC) Price Live Statistics. Ethereum Classic price today is \$32.19 USD, which is down by -2.13% over the last 24 hours. There has been an hourly rise by 0.32%. Ethereum Classics market cap currently sits at \$4,258,630,000.00 USD, holding up for a market cap rank at #39.

Complete cryptocurrency market coverage with live coin prices, charts and crypto market cap featuring 13608 coins on 364 exchanges.

https://bitcaribe.net/wp-content/uploads/2020/05/What-is-a-cryptocurrency.jpg?original|||What is a cryptocurrency? A simple explanation - Bitcaribe|||1460 x 821

Virtual Trading Simulator. Learn to invest in Stocks and Forex in a risk-free Trading Game with quotes, charts and forums.

Top 10 Best Custom Indicators For MT4 (2022) Download Free

http://www.arkanddove.org/home/180010855/180010855/images/Linking Gratitude to Abundance p 1.jpg|||- Linking Gratitude and Abundance: Engagement, Passion ...|||1100 x 1424

https://i0.wp.com/www.cryptocurrencyarmy.com/wp-content/uploads/2019/12/FXR-Chart.png?fit=1539%2C 843&ssl=1|||FXR Chart - Cryptocurrency Army|||1539 x 843

How to Use Custom Metatrader Indicators in Android and iPhone. At this point in time adding or using custom indicators such as the 1,2,3 pattern indicator or auto Fibonacci indicator is not a built in function.

https://moneymint.com/wp-content/uploads/2020/07/Chart-Mantra.png|||7 Best Virtual Trading Simulators for Indian Stock Market ...|||1911 x 898

9 Best Stock Market Simulators & amp; Virtual Paper Trading Platforms

https://miro.medium.com/max/3200/0\*CVthYSuhwoeO-g8C|||Do You Know the 5 Different Types of Cryptocurrency ...|||1600 x 966

By purchasing a mutual fund or ETF you are essentially buying a basket of securities that holds an array of stocks and bonds as opposed to purchasing just one or a few. ETFs trade multiple times per day, mutual funds just once The main difference between an ETF and a mutual fund is that ETFs trade throughout the day on the market, like a stock.

FP Markets Regulated Broker - Best MT4 Forex Broker in 2020

https://blog.switchere.com/wp-content/uploads/2020/03/10\_04-1.jpg|||What Is Cryptocurrency: Understandable Explanation for ...|||1920 x 1080

Binance cryptocurrency market - The easiest way to know the last prices, coin market cap, token price charts, and 24h change of bitcoin and other altcoins.

different cryptocurrency explained bitcoin demo ac

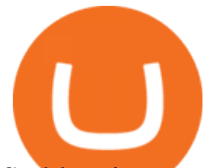

Stablecoins are a different class of cryptocurrencies that are not volatile and usually pegged to a real-world currency like the US dollar. Stablecoins can be fiat collateralised, crypto.

Download Metatrader 4 |MT4 for Windows| FOREX.com

https://eyefortransportdrupalfs.s3.amazonaws.com/picture1\_12\_2.png||Infographic: Interesting Facts & Financial Breakdown of ...|||1135 x 898

How to Invest in ETFs (Exchange-Traded Funds) The Motley Fool

https://www.scienceabc.com/wp-content/uploads/2018/01/Different-Currency-System.jpg|||Cryptocurrency

Hype: What Is a Cryptocurrency? Why Is It ...|||1024 x 837

Binance+ : CryptoTrouble

https://eftgroup.co.uk/wp-content/uploads/2021/07/JS186799535.jpg|||Investing in the future EFT Group LTD|||2000 x 1201

How To Invest In ETFs - An Easy Guide For Beginners

Indikator Mt4 Android Ruang Ilmu

https://stockaholics.net/attachments/screenshot\_20210504-112931\_chrome-jpg.16570/|||May 2021 top 10 cryptos by market cap | Stockaholics|||1080 x 1078

1. What is a Cryptocurrency? 2. The Three Main Types of Cryptocurrency 2.1. Bitcoin 2.2. Altcoins 2.3. Tokens (for dApps) 3. The Top Cryptocurrencies 3.1. Bitcoin 3.2. Ethereum 3.3. Ripple 3.4. Litecoin 4. Conclusion

https://www.codester.com/static/uploads/items/000/017/17665/preview-xl.jpg|||Markety Premium Multi-Vendor Bitcoin PHP Script by ...|||1600 x 800

ETC is a major market cap cryptocurrency and is freely tradable on a large number of major exchanges. Pairs are available against stablecoins, other cryptocurrencies and fiat currencies, while derivatives and institutional investment vehicles also exist.

Explained: What Are Crypto Airdrops And How Do They Work?

Types of Cryptocurrency Kraken

Best Hedge Fund Lists - Download in Excel Format

Demo Trading - BTC-Alpha: Bitcoin Exchange

https://www.crypto-news.net/wp-content/uploads/2019/02/bigstock-A-Crypto-Etf-The-Next-Step-T-25242202 6.jpg|||The Pros and Cons of Investing in an ETF Versus Buying ...|||1600 x 1066

https://taniforex.com/wp-content/uploads/2019/09/Graphic1-23.jpg|||How to install custom indicator in Mobile MT4 & amp; MT5?|||2575 x 1413

https://uploads.toptal.io/blog/image/123916/toptal-blog-image-1503553800604-b6fafb28b20478415d5eb74b6 24198f9.png|||Understanding the Cryptocurrency Market - Blockchain ...|||1280 x 1366

https://tomantosfilms.com/wp-content/uploads/2016/06/Flycam-Flowline-Placid-Two-Axis-Spring-Arm.00\_0 0\_25\_09.Still002.jpg|||Flowline Placid Spring Arm | Tom Antos Films|||1920 x 1080

https://editorial.blob.core.windows.net/miscelaneous-input/dFDgez9CI2BoZhPtgV2cX61h279LU9owYGqlQ Qoq/btt 4h-637383690095367405.png|||Top Crypto Gainers Last Hour - If you'd invested in our ...|||2191 x 1201

https://i.redd.it/63ytejzctdgy.png|||If Bitcoin had the same market cap as ... : Bitcoin|||1866 x 1030

Cryptocurrencies Explained, in Plain English The Motley Fool

Options Trading Made Easy - Beginner' SGuide To Trading

https://sai-investing.com/wp-content/uploads/2019/05/ETFchart.jpg||EFT Valuations May 28th, 2019 | sai-investing|||3509 x 2481

Free 7 Best Stocks Report - Experts Name Best Stock Picks

Explained What Are Stablecoin, How Are They Different From .

https://img.currency.com/articles/-INFOGRAPHIC-TYPES-OF-CRYPTO-ASSETS.jpg|||(With Examples) Crypto Assets Explained | Currency.com|||1550 x 1037

https://bitemycoin.com/wp-content/uploads/2018/05/Can-you-buy-crypto-with-fiat.jpg|||Different Ways To Buy Cryptocurrency With Fiat Money Explained|||4032 x 3024

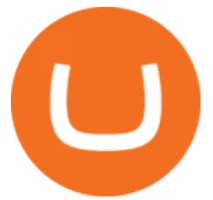

Practice trading with virtual money to sharpen your knowledge of how the stock market works and how to use an online brokerage. The Investopedia Simulator will help you gain confidence before .

https://images.prismic.io/wealthfit-staging/c68edd46a92b91310dd677eef1e2cf191ab2c60d\_02---what-is-crypt o\_-2x.jpg?auto=compress,format&w=1772|||Cryptocurrency Basics: A Beginners Guide (2021 Update ...|||1772 x 1329

Cryptocurrency networks aiming to disrupt payments do not typically have many features aside from those necessary to define, transfer, record and secure transactions on the network. Some might consider Bitcoin, the original cryptocurrency, as a good example of a payment cryptocurrency, as it was designed as an alternative to traditional cash.

http://cagechain.com/wp-content/uploads/2019/05/Depositphotos\_105640404\_xl-2015.jpg|||CRYPTOCURRE NCY TERMS: WHAT ARE THEY TALKING ABOUT? Cage ...|||2700 x 1950

https://www.forexstrategieswork.com/wp-content/uploads/2016/08/Screen-Shot-2016-08-23-at-2.03.25-PM.p ng|||What is the MetaTrader 4 Trading Platform - Advanced Forex ...|||1640 x 1030

You cannot enter custom indicators for metatrader 4 android. MT4 android only provides default indicators. But if you want to experience artificial indicators on Android, use the Tradingview platform available on the play store. There you can create your own indicator and enter the code that you have created.

https://cdn.shopify.com/s/files/1/0035/7895/3797/products/RestBodyCream\_1\_2048x.jpg?v=1594389466|||Inv est in Rest Body Cream - Nifty Gifts ZA|||2048 x 2048

https://mms.businesswire.com/media/20180710005659/en/667246/5/N-SMS2652-090.jpg?download=1|||Insig hts from EFT Analytics Providing Huge Returns in the ...|||6372 x 3295

Cryptocurrency, the FULL GUIDE for all South Africans. If you are even somewhat into making money and investing you must have heard about cryptocurrency befo.

http://1s70.com/wp-content/uploads/2019/03/cryptocurrency-diagram-1024x936.png|||Cryptocurrency

Information and Support - Awesome Online ...|||1024 x 936

Bitcoin Motion Demo Account Details

Binance+ : CryptoDailyBest

The Metatrader 4 forex trading platform combines a rich user interface with a highly customizable trading environment. It offers advanced trading capabilities and the ability to place advanced orders as well as trade from charts.

https://www.tradespoon.com/blog/wp-content/uploads/2013/04/Image-04-ThinkOrSwim.jpg|||Where Find Reliable Charting Services - Tradespoon|||1679 x 1050

https://www.annacoulling.com/wp-content/uploads/2012/09/MT4-logo-1024x985.png||Forex trading platforms|Best trading platform|metatrader 4 ...|||1024 x 985

Are Bitcoin demo trading accounts free? Generally yes all the platforms on the list require the customer to sign up for an account before using their demo features. So the truth is, it costs no actual money. but you will be supplying your private information to companies that have an obligation to supply the IRS with any information they request.

https://www.cityinvestwisely.com/wp-content/uploads/2020/04/Untitled-11.jpg|||How to trade Crypto from Binance ? - City Invest Wisely|||1573 x 855

*(end of excerpt)*